#### Review of Eolian, Eo, Bindings, Interfaces and What's to Come

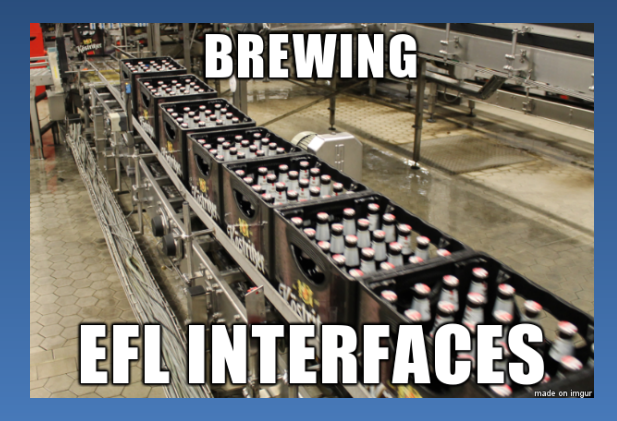

Tom Hacohen [<tom.hacohen@samsung.com>](mailto:Tom%20Hacohen%20<tom.hacohen@samsung.com>) Daniel Kolesa [<d.kolesa@samsung.com>](mailto:Daniel%20Kolesa%20<tom.hacohen@samsung.com>)

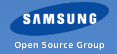

Enlightenment Developer Day 2004

## What is Eo?

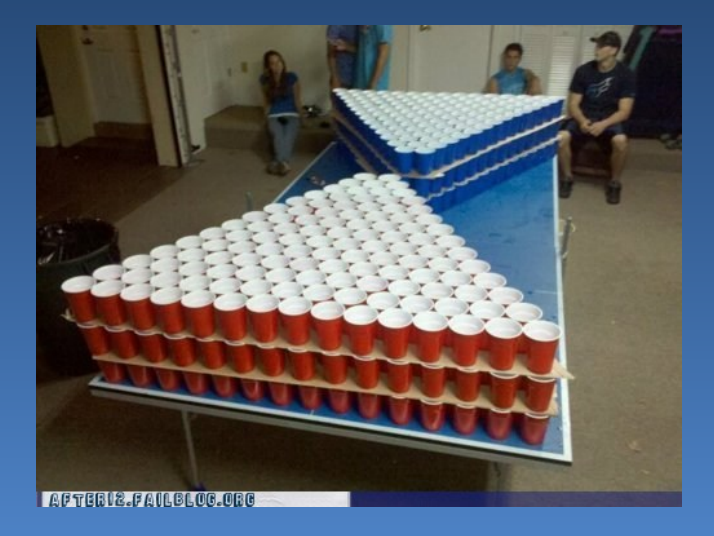

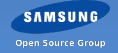

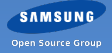

GObjecct

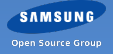

- GObjecct
- **libobjc**

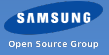

- GObjecct
- libobjc
- systemd

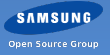

Why roll our own?

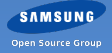

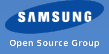

 $-$  A lot of prototyping  $\rightarrow$  Eo1

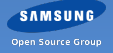

- A lot of prototyping  $\rightarrow$  Eo1
- A lot of complaints and hate-mail  $\rightarrow$  Eo2

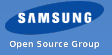

- A lot of prototyping  $\rightarrow$  Eo1
- A lot of complaints and hate-mail  $\rightarrow$  Eo2
- Got annoyed with writing boiler-plate  $\rightarrow$  Eolian

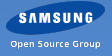

- A lot of prototyping  $\rightarrow$  Eo1
- A lot of complaints and hate-mail  $\rightarrow$  Eo2
- Got annoyed with writing boiler-plate  $\rightarrow$  Eolian
- Eolian didn't cover everything we needed  $\rightarrow$  Eolian (current iteration)

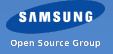

## Unifying the EFL API (AKA EFL Interfaces)

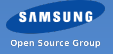

# Unifying the EFL API (AKA EFL Interfaces)

Before:

```
evas_object_image_file_set (obj , " blah . png", " key") ;
edje_object_file_set (obj, "blah.edj", "group");
```

```
evas_object_del (obj) ;
ecore_timer_del (obj) ;
ecore_animator_del (obj) ;
```
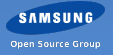

# Unifying the EFL API (AKA EFL Interfaces)

Before:

```
evas_object_image_file_set (obj , " blah . png", " key") ;
edje_object_file_set (obj , " blah .edj ", " group ") ;
```

```
evas_object_del (obj) ;
ecore_timer_del (obj) ;
ecore_animator_del (obj) ;
```
After:

```
eo_do (obj , efl_file_set (" blah . file ", "key") ) ;
eo_del (obj ) ;
```
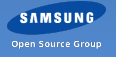

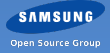

eo\_add() has a C friendly refcount handling

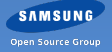

- eo\_add() has a C friendly refcount handling
- $\bullet$  eo\_add()  $\leftrightarrow$  eo\_del()

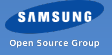

- eo\_add() has a C friendly refcount handling
- $\bullet$  eo\_add()  $\leftrightarrow$  eo\_del()
- $\blacksquare$  eo\_ref()  $\leftrightarrow$  eo\_unref()

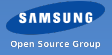

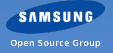

Pointer indirection (eo id)

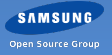

- Pointer indirection (eo id)
- Object type checks when calling functions

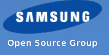

- Pointer indirection (eo id)
- **Object type checks when calling functions**
- Default return values on errors

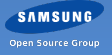

- Pointer indirection (eo id)
- **Object type checks when calling functions**
- Default return values on errors

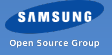

- Pointer indirection (eo id)
- Object type checks when calling functions
- **Default return values on errors**

For example:

```
ERR <32099>: eo eo_ptr_indirection.x:287 \leftrightarrow\epsilon _eo_obj_pointer_get () obj_id 0x13371337 is not \leftrightarrowpointing to a valid object. Maybe it has already been \leftrightarrowERR <32124>: eo eo_private.h: 283 _eo_unref () Object \leftrightarrow0 xDEADBEEF already deleted .
```
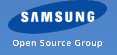

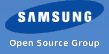

**Normal class** 

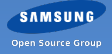

- **Normal class**
- Non instantiate-able class

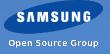

- **Normal class**
- Non instantiate-able class
- **Interface**

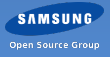

- **Normal class**
- Non instantiate-able class
- **Interface**
- Mixin

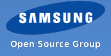

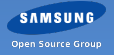

eo\_do(obj, efl\_file\_set("file.eet", "key"));

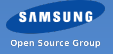

- eo\_do(obj, efl\_file\_set("file.eet", "key"));
- I if (eo\_do(obj, elm\_widget\_enabled\_get()))

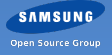

- eo\_do(obj, efl\_file\_set("file.eet", "key"));
- if (eo\_do(obj, elm\_widget\_enabled\_get()))
- eo\_do(obj, visible = elm\_widget\_visibility\_get(),  $\leftrightarrow$ elm\_widget\_visibility\_set(!visible));

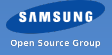

- eo\_do(obj, efl\_file\_set("file.eet", "key"));
- $\blacksquare$  if (eo\_do(obj, elm\_widget\_enabled\_get()))
- eo\_do(obj, visible = elm\_widget\_visibility\_get(),  $\leftrightarrow$ elm\_widget\_visibility\_set(!visible));
- eo\_do(obj, elm\_widget\_visibility\_set(!elm\_widget\_visibility\_get()));

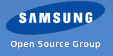

- eo do(obi, efl file set("file.eet", "key"));
- $\blacksquare$  if (eo\_do(obj, elm\_widget\_enabled\_get()))
- eo\_do(obj, visible = elm\_widget\_visibility\_get(),  $\leftrightarrow$ elm\_widget\_visibility\_set(!visible));
- eo\_do(obj, elm\_widget\_visibility\_set(!elm\_widget\_visibility\_get()));

```
static void _size_multiply ( double f)
 {
     int w, h;
      evas_object_geometry_get (NULL, NULL, &w, &h);
     evas_object_geometry_set (NULL, NULL, w * f, h * f);
 eo\_do (obj, _size\_multiply(3.5));
```
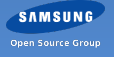
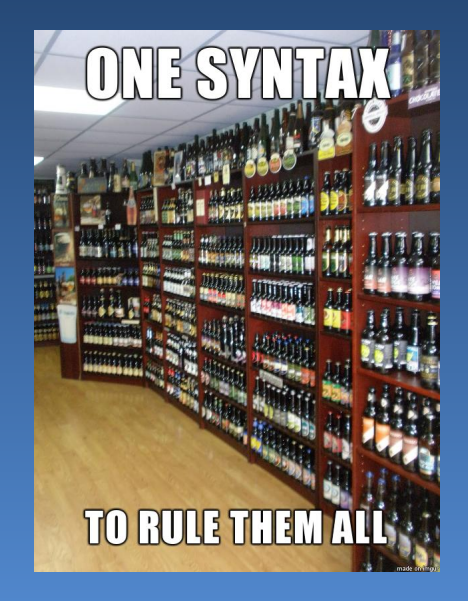

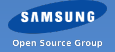

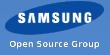

**The answer: Eolian** 

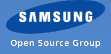

- **The answer: Eolian**
- **Eolian parses Eo API declarations**

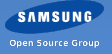

- **The answer: Eolian**
- **Eolian parses Eo API declarations**
- **Eolian allows for automated binding generators**

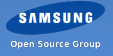

- **The answer: Eolian**
- Eolian parses Eo API declarations
- **Eolian allows for automated binding generators**
- **Eolian is meant to be familar for everyone**

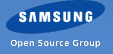

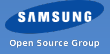

Language independent  $\rightarrow$  easy bindings

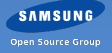

- **Language independent**  $\rightarrow$  easy bindings
- Familiar syntax  $\rightarrow$  easy to pick up

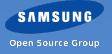

- Language independent  $\rightarrow$  easy bindings
- Familiar syntax  $\rightarrow$  easy to pick up
- **Easy to read and write**

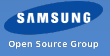

- **Language independent**  $\rightarrow$  easy bindings
- Familiar syntax  $\rightarrow$  easy to pick up
- **Easy to read and write**
- **Declarative and descriptive**

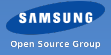

```
class Namespace . Class ( inherits ) {
    methods { ... }
    properties { ... }
    events { ... }
    implements { ... }
    constructors { ... }
}
```
struct Struct\_Name { ... } enum Enum\_Name { ... }

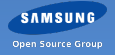

```
methods {
    method_name @class @protected {
        params {
            Cout const (char) *y;return: own (char*);
```
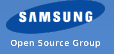

```
properties {
    property_name {
        keys {
            list <int> *x;
        }
        values {
        }
        get {}
        set {}
```
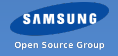

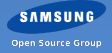

**Initial generator: C** 

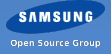

- **Initial generator: C**
- Further generators in core EFL:  $C++$  and Lua

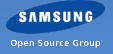

- **Initial generator: C**
- Further generators in core EFL:  $C_{++}$  and Lua
- Third party generators: Python, efforts being put into Rust, OCaml

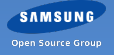

- **Initial generator: C**
- Further generators in core EFL:  $C_{++}$  and Lua
- Third party generators: Python, efforts being put into Rust, OCaml
- Future generators include JavaScript and others

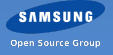

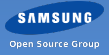

C API: simple and easy to use

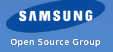

- C API: simple and easy to use
- Minimum of non-standard data types  $\rightarrow$  easy to bind

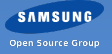

- C API: simple and easy to use
- Minimum of non-standard data types  $\rightarrow$  easy to bind
- Not only for generators (IDEs...)

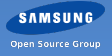

- C API: simple and easy to use
- Minimum of non-standard data types  $\rightarrow$  easy to bind
- Not only for generators (IDEs...)
- Simple database

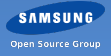

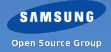

Some things still missing

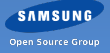

- Some things still missing
- Documentation?

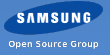

- Some things still missing
- Documentation?
- Value ownership

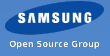

- Some things still missing
- Documentation?
- **Value ownership**
- **And possibly others**

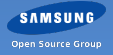

# Lua review

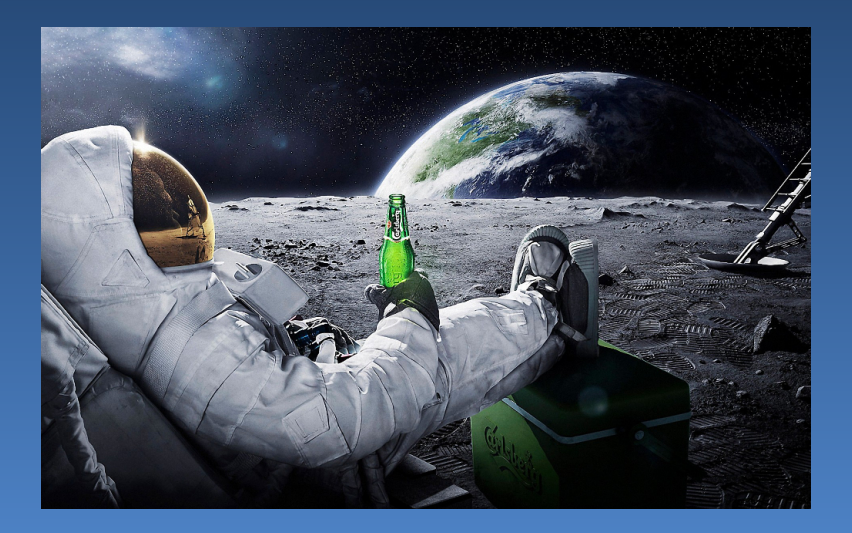

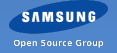

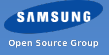

Third generator (after C and  $C++$ )  $\rightarrow$  Lua

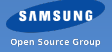

- Third generator (after C and  $C_{++}$ )  $\rightarrow$  Lua
- **Built around our Elua application runtime**

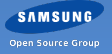

- Third generator (after C and  $C_{++}$ )  $\rightarrow$  Lua
- **Built around our Elua application runtime**
- **In Itself a Lua application**

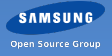

- Third generator (after C and  $C_{++}$ )  $\rightarrow$  Lua
- **Built around our Elua application runtime**
- **In Itself a Lua application**
- **Helped the Eolian C library go forward**

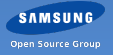

# The FFI

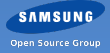
**LuaJIT C FFI**  $\rightarrow$  simple bindings

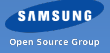

- **LuaJIT C FFI**  $\rightarrow$  simple bindings
- $\overline{\phantom{a}}$  Simple bindings  $\rightarrow$  easy debugging

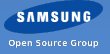

- **LuaJIT C FFI**  $\rightarrow$  simple bindings
- $\overline{\phantom{a}}$  Simple bindings  $\rightarrow$  easy debugging
- Also, no compiled modules

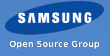

- **LuaJIT C FFI**  $\rightarrow$  simple bindings
- Simple bindings  $\rightarrow$  easy debugging
- Also, no compiled modules
- Also, simple generation

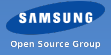

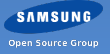

**Handwritten Eo bindings** 

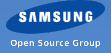

- **Handwritten Eo bindings**
- No object wrappers, FFI metatypes instead

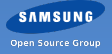

- **Handwritten Eo bindings**
- No object wrappers, FFI metatypes instead
- **Builtin method dispatch via metatables**

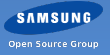

- **Handwritten Eo bindings**
- No object wrappers, FFI metatypes instead
- **Builtin method dispatch via metatables**
- **Eo** inheritance and reference management

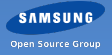

- **Handwritten Eo bindings**
- No object wrappers, FFI metatypes instead
- **Builtin method dispatch via metatables**
- Eo inheritance and reference management
- No wrappers  $\rightarrow$  fast, simple, no tracking

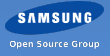

```
local util = require ("util")
... more utils follow ...
```
 $local M, -lib = ...$ 

local \_\_class , \_\_body

-- init func registers the class with \_\_body cutil.init\_module ( init\_func , shutdown\_func )

ffi.cdef [[ C API definitions in C syntax ]]

 $M.My$ <sup>-</sup>Class = function (parent, ...)

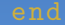

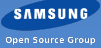

#### local elm = require ("elm")

```
local win = elm. Window (nil, "mywin", elm. win_type. BASIC)
win.autodel = false
win.size = \{ 500, 500 \}
```

```
win: connect ("delete, request", function () ... event ... \leftrightarrowend )
win : resize_object_add (obj)
```
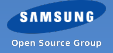

# Python

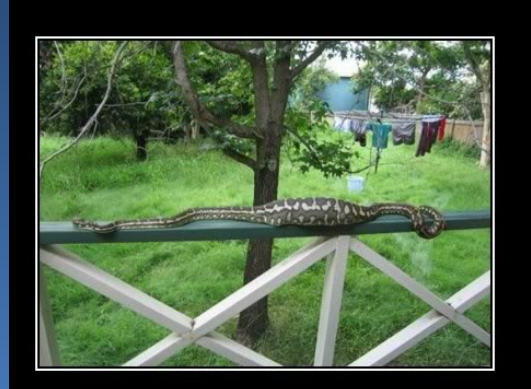

#### **HONEY** I think I've found the cat

**SAMSUNG** 

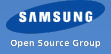

**Handwritten Eo bindings** 

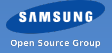

- Handwritten Eo bindings
- A Python script generates Cython code

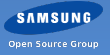

- Handwritten Eo bindings
- A Python script generates Cython code
	- So compiled...: (

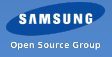

- Handwritten Eo bindings
- A Python script generates Cython code
	- So compiled...: (
	- Will be fixed...

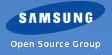

- Handwritten Eo bindings
- A Python script generates Cython code
	- So compiled...: (
	- Will be fixed...

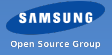

- Handwritten Eo bindings
- A Python script generates Cython code
	- So compiled...: (
	- Will be fixed...FFI!

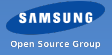

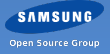

**Native Python classes and inheritance** 

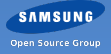

- **Native Python classes and inheritance**
- **Native Python properties**

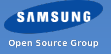

- **Native Python classes and inheritance**
- **Native Python properties**
- **Native Python modules**

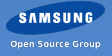

- **Native Python classes and inheritance**
- **Native Python properties**
- **Native Python modules**
- **Everything feels native**

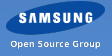

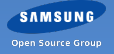

**Native Python...** 

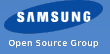

- **Native Python...**
- **Properties**

```
from elementary import Win
win = Win (parent , "win name ", Win. ELM_WIN_BASIC )
win.size = (600, 600)win . visibility = True
```
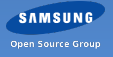

- **Native Python...**
- **Properties**

```
from elementary import Win
win = Win (parent , "win name ", Win. ELM_WIN_BASIC )
\overline{win.size} = (600, 600)win . visibility = True
```
**Methods** 

```
win. resize_object_add (obj)
```
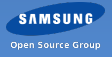

- **Native Python...**
- **Properties**

```
from elementary import Win
win = Win (parent, "win name", Win. ELM_WIN_BASIC)
win.size = (600, 600)win . visibility = True
```
**Methods** 

```
win. resize_object_add (obj)
```
Callbacks

obj. connect ("mouse , down ", some\_callable )

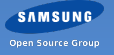

But what about the current bindings?

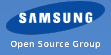

But what about the current bindings?

Incompatible. : (

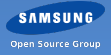

But what about the current bindings?

- Incompatible. : (
- Kai wants to write a compatibility layer

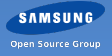

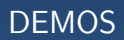

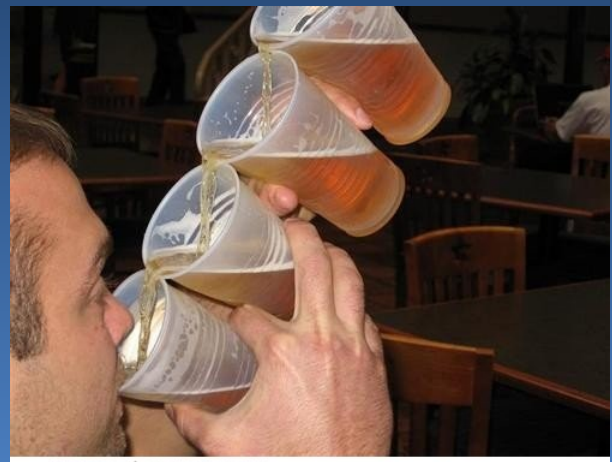

via Reposti.com/p/cc5

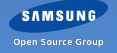

# What's next?

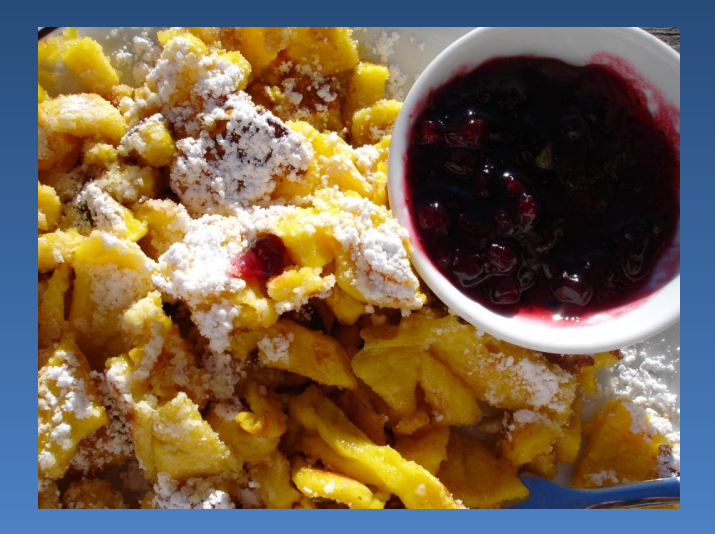

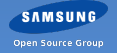

More bindings!

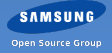
Making bindings embeddable

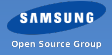

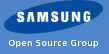

The EFL GUI builder - already there

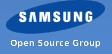

- The EFL GUI builder already there
- Clouseau not yet

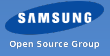

- The EFL GUI builder already there
- Clouseau not yet
- Ideas?

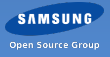

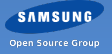

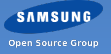

- Eoify more of the EFL
	- $e$  ecore\_mainloop  $\rightarrow$  Eo object

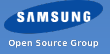

- $\bullet$  ecore\_mainloop  $\rightarrow$  Eo object
- ecore\_animator  $\rightarrow$  event on Elm\_Win

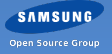

- $\bullet$  ecore\_mainloop  $\rightarrow$  Eo object
- ecore\_animator  $\rightarrow$  event on Elm\_Win
- $\bullet$  ecore\_job  $\rightarrow$  event on the mailoop

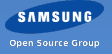

- ecore\_mainloop  $\rightarrow$  Eo object
- ecore\_animator  $\rightarrow$  event on Elm\_Win
- $\bullet$  ecore\_job  $\rightarrow$  event on the mailoop
- Use advance Eo features

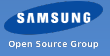

- $\bullet$  ecore\_mainloop  $\rightarrow$  Eo object
- ecore\_animator  $\rightarrow$  event on Elm\_Win
- $\bullet$  ecore\_job  $\rightarrow$  event on the mailoop
- Use advance Eo features
	- Gesture layer API can be mostly trimmed (events tracking)

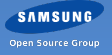

- $\bullet$  ecore\_mainloop  $\rightarrow$  Eo object
- ecore\_animator  $\rightarrow$  event on Elm\_Win
- $\blacksquare$  ecore\_job  $\rightarrow$  event on the mailoop
- Use advance Eo features
	- **Gesture layer API can be mostly trimmed (events tracking)**
- Improve existing API

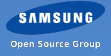

- $\bullet$  ecore\_mainloop  $\rightarrow$  Eo object
- ecore\_animator → event on Elm\_Win
- $\blacksquare$  ecore\_job  $\rightarrow$  event on the mailoop
- Use advance Eo features
	- Gesture layer API can be mostly trimmed (events tracking)
- Improve existing API
	- Common interfaces for highly redundant functions

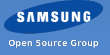

- $\bullet$  ecore\_mainloop  $\rightarrow$  Eo object
- $e$  ecore\_animator  $\rightarrow$  event on Elm\_Win
- $\blacksquare$  ecore\_job  $\rightarrow$  event on the mailoop
- Use advance Eo features
	- Gesture layer API can be mostly trimmed (events tracking)
- Improve existing API
	- Common interfaces for highly redundant functions
	- **Correct classification by inheritance**

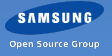

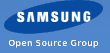

1<sup>st</sup> class citizen

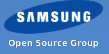

- 1<sup>st</sup> class citizen
- **Support Eolian features**

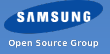

- 1<sup>st</sup> class citizen
- **Support Eolian features**
- Write once, use everywhere

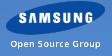

- 1<sup>st</sup> class citizen
- **Support Eolian features**
- Write once, use everywhere
- $\blacksquare$  Editable online?

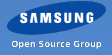

- 1<sup>st</sup> class citizen
- **Support Eolian features**
- Write once, use everywhere
- $\blacksquare$  Editable online?

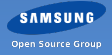

- 1<sup>st</sup> class citizen
- **Support Eolian features**
- Write once, use everywhere
- **Editable online? Comments like php.net?**

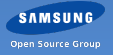

# Questions?

Tom Hacohen Daniel Kolesa (Bartharia) (Bartharia) (Bartharia) (Bartharia) (Daniel Kolesa (Bartharia) [tom.hacohen@samsung.com](mailto:Tom%20Hacohen%20<tom.hacohen@samsung.com>) [d.kolesa@samsung.com](mailto:Daniel%20Kolesa%20<tom.hacohen@samsung.com>) <http://stosb.com> <http://octaforge.org> [@TomHacohen](https://www.twitter.com/TomHacohen) [@Octaforge](https://www.twitter.com/octaforge)

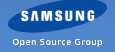

#### <span id="page-131-0"></span>[Resources Attributions](#page-131-0)

- Page ??, [resources/brewing\\_ifaces.png](http://upload.wikimedia.org/wikipedia/commons/d/db/Herstellung_K%C3%B6stritzer_Brauerei.JPG)
- Page 2, [resources/expert-beerpong.jpg](http://cl.jroo.me/z3/o/4/q/d/a.aaa-Who-want-to-play-beer-pong.jpg)
- Page 37, [resources/one\\_syntax.jpg](http://2.bp.blogspot.com/-_KXFOg_GSTc/T-BmaXiqSRI/AAAAAAAABSY/cBMIXVgsPTc/s1600/P1010030.JPG)
- Page 66, [resources/lua\\_beer.jpg](http://www.wallpapervortex.com/wallpaper-22917_3d_space_scene_astronaut_chilling_on_the_moon_with_beer.html)
- Page 85, [resources/python\\_cat.jpg](http://i76.photobucket.com/albums/j9/terranaut0/photo-113.jpg)
- Page 106, [resources/pro\\_beer.jpg](https://reposti.com/i/m/cc5.jpg)
- **Page 107, [resources/dessert.jpg](http://upload.wikimedia.org/wikipedia/commons/6/6b/Kaiserschmarrn-mitPreiselbeeren.jpg)**